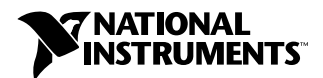

## **Where to Start with Your ISDN Tester**

## **1 Install Your Software**

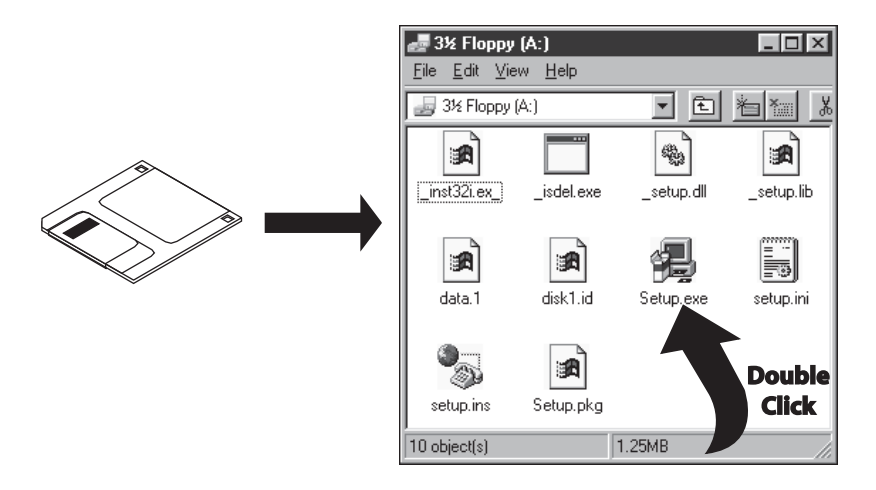

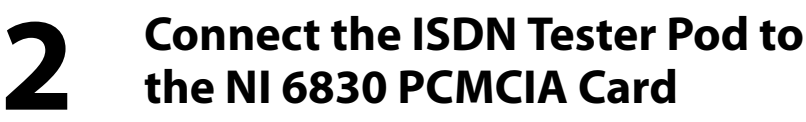

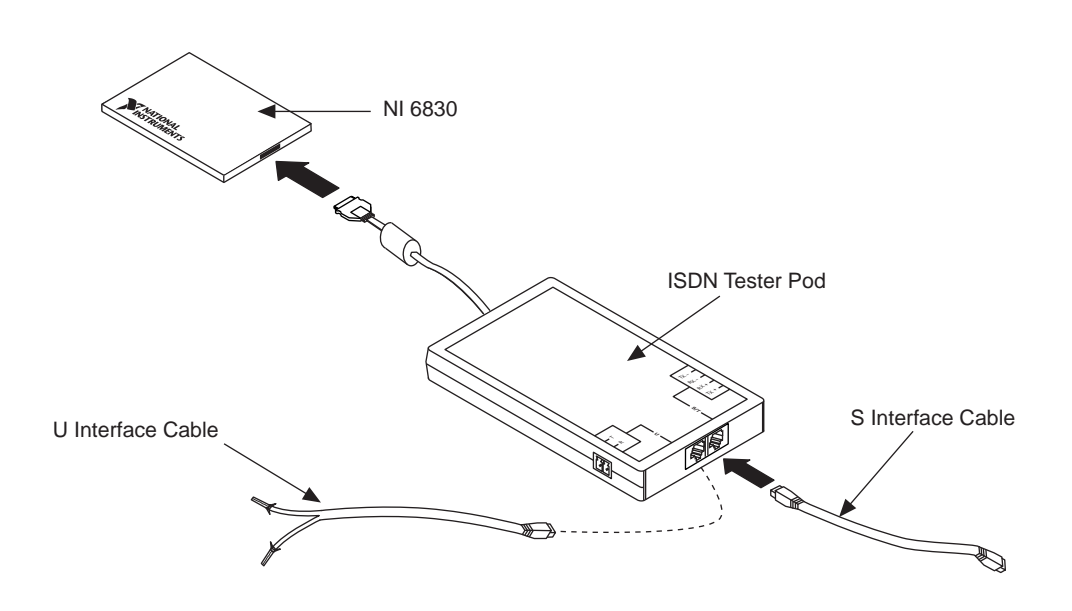

## **3 Insert the PCMCIA Card**

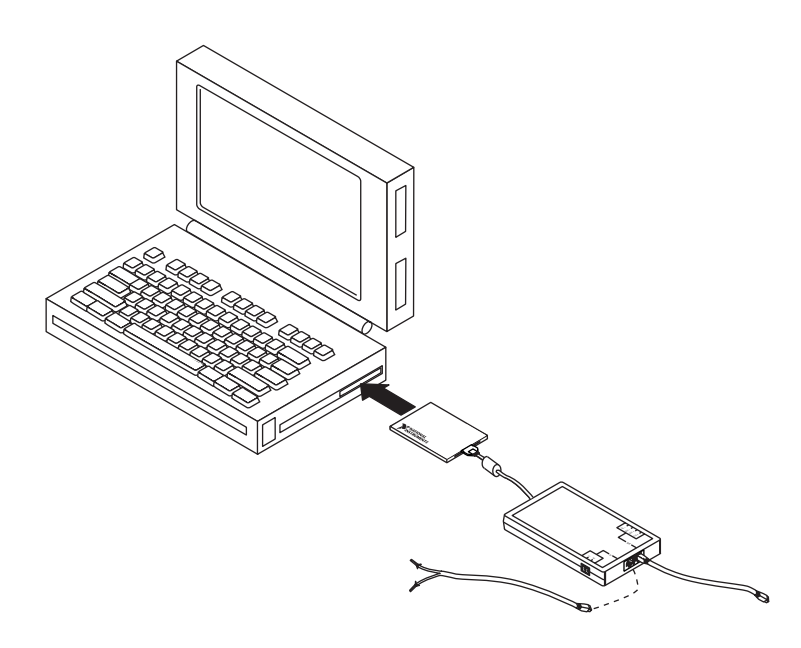

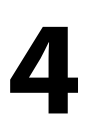

## **4 Run the ISDN Tester Software**

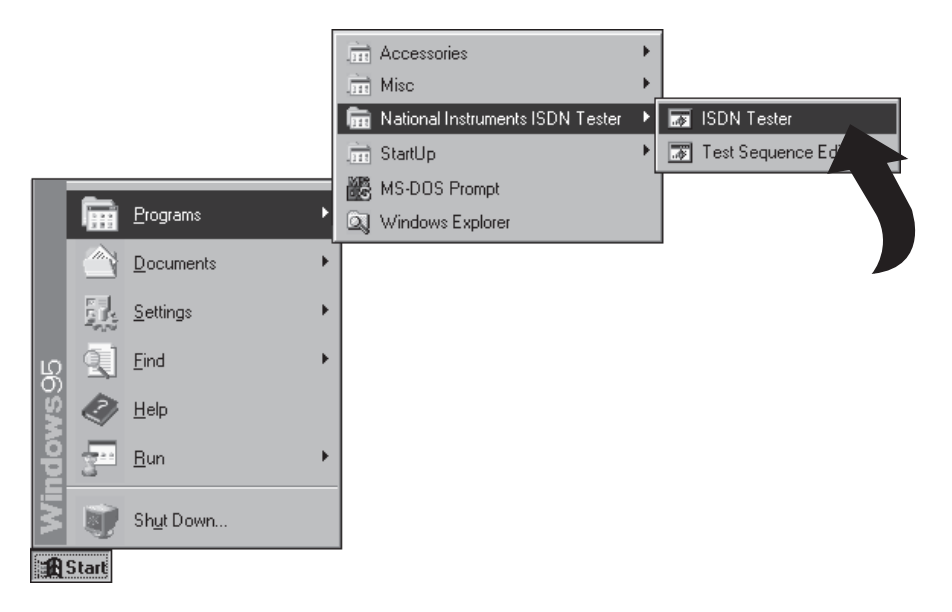

Product and company names are trademarks or trade names of their respective companies. © Copyright 1998 National Instruments Corporation. All rights reserved.

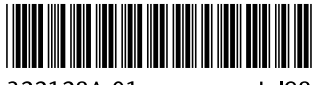

322128A-01

Jul98